# Package 'cppRouting'

January 7, 2020

Type Package

Title Fast Implementation of Dijkstra Algorithm

Version 2.0

Date 2019-12-06

Author Vincent Larmet

Maintainer Vincent Larmet <larmet.vincent@gmail.com>

Description Calculation of distances, shortest paths and isochrones on weighted graphs using several variants of Dijkstra algorithm. Proposed algorithms are unidirectional Dijkstra (Dijkstra, E. W. (1959) <doi:10.1007/BF01386390>), bidirectional Dijkstra (Goldberg, Andrew & Fonseca F. Werneck, Renato (2005) <https://pdfs.semanticscholar.org/0761/18dfbe1d5a220f6ac59b4de4ad07b50283ac.pdf>), A\* search (P. E. Hart, N. J. Nilsson et B. Raphael (1968) <doi:10.1109/TSSC.1968.300136>), new bidirectional A\* (Pijls & Post (2009) <http://repub.eur.nl/pub/16100/ei2009-10.pdf>), Contraction hierarchies (R. Geisberger, P. Sanders, D. Schultes and D. Delling (2008) <doi:10.1007/978-3-540-68552-4\_24>), PHAST (D. Delling, A.Goldberg, A. Nowatzyk, R. Werneck (2011) <doi:10.1016/j.jpdc.2012.02.007>).

License GPL  $(>= 2)$ 

Imports Rcpp (>= 1.0.1), RcppParallel, RcppProgress , data.table

LinkingTo Rcpp, RcppParallel, RcppProgress

SystemRequirements GNU make, C++11

RoxygenNote 6.1.1

URL <https://github.com/vlarmet/cppRouting>

Suggests knitr, rmarkdown, igraph

VignetteBuilder knitr

NeedsCompilation yes

Repository CRAN

Date/Publication 2020-01-07 17:00:10 UTC

# <span id="page-1-0"></span>R topics documented:

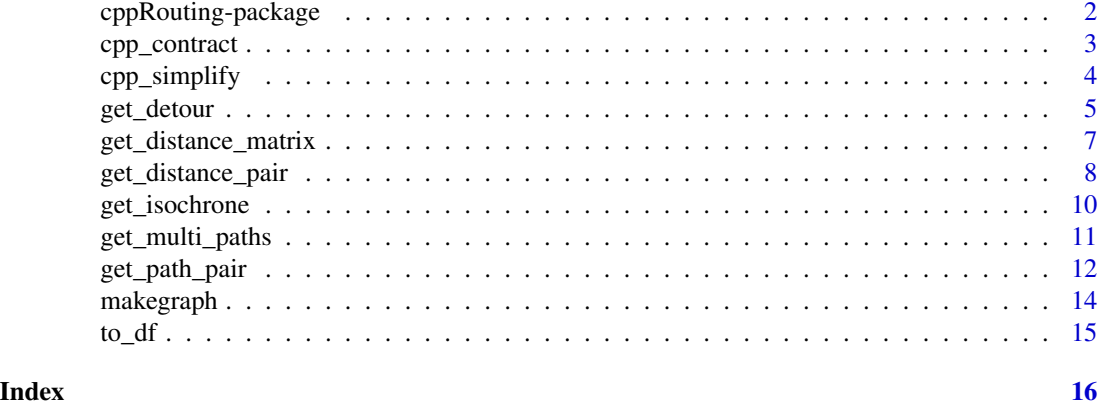

cppRouting-package *Fast Implementation of Dijkstra Algorithm in R*

#### Description

Calculation of distances, shortest paths and isochrones on non-negative weighted graphs using several variants of Dijkstra algorithm. Implementation of contraction hierarchies algorithm.

# Functions

- distance matrix (between all combinations origin-destination nodes),
- distances between origin and destination by pair (one-to-one),
- shortest paths between origin and destination by pair (one-to-one),
- shortest paths between all origin nodes and all destination nodes,
- Isochrones/isodistances with one or multiple breaks.
- graph simplification by removing non intersection nodes, duplicated edges and isolated loops
- find nodes that can be reached under an additional detour time around the shortest path between two nodes
- contraction hierarchies

### Algorithms

Algorithms that can be chosen for one-to-one calculations like get\_distance\_pair() and get\_path\_pair() :

- uni-directional Dijkstra algorithm,
- bi-directional Dijkstra algorithm,
- uni-directional A\* algorithm (nodes coordinates are needed),
- New bi-directional A\* algorithm (nodes coordinates are needed).

<span id="page-2-0"></span>Algorithms that can be chosen for many-to-many calculations in get\_distance\_matrix $()$  :

- many-to-many bidirectional search applied on a contracted graph,
- PHAST algorithm applied on a contracted graph.

#### References

Delling, Goldberg, Nowatzyk, Werneck (2011). PHAST: Hardware-accelerated shortest path trees.

Dijkstra, E. W. (1959), A note on two problems in connexion with graphs.

Geisberger, Sanders, Schultes, Delling (2008).Contraction Hierarchies: Faster and Simpler Hierarchical Routing in Road Networks.

P. E. Hart, N. J. Nilsson et B. Raphael (1968). A Formal Basis for the Heuristic Determination of Minimum Cost Paths.

Goldberg, Andrew & Fonseca F. Werneck, Renato (2005). Computing Point-to-Point Shortest Paths from External Memory.

Pijls & Post (2009). Yet another bidirectional algorithm for shortest paths.

cpp\_contract *Contraction hierarchies algorithm*

### **Description**

Contract a graph by using contraction hierarchies algorithm

#### Usage

```
cpp_contract(Graph, silent = FALSE)
```
#### Arguments

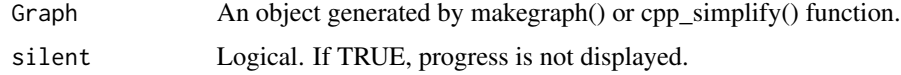

#### Details

Contraction hierarchy is a speed-up technique for finding shortest path in a graph. It consist of two steps : preprocessing phase and query. cpp\_contract() preprocess the input graph to later use special query algorithm implemented in get\_distance\_pair(),get\_distance\_matrix() and get\_path\_pair() functions. To see the benefits of using contraction hierarchies, see the package description : [https:](https://github.com/vlarmet/cppRouting/blob/master/README.md) [//github.com/vlarmet/cppRouting/blob/master/README.md](https://github.com/vlarmet/cppRouting/blob/master/README.md).

#### Value

A contracted graph.

# Examples

```
#Data describing edges of the graph
edges<-data.frame(from_vertex=c(0,0,1,1,2,2,3,4,4),
                 to_vertex=c(1,3,2,4,4,5,1,3,5),
                 cost=c(9,2,11,3,5,12,4,1,6))
```
#Construct cppRouting graph graph<-makegraph(edges,directed=TRUE)

#Contract graph contracted\_graph<-cpp\_contract(graph,silent=TRUE)

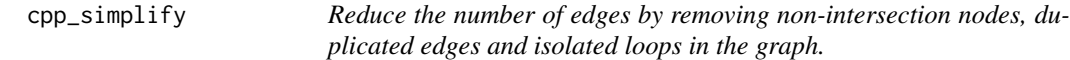

# Description

Reduce the number of edges by removing non-intersection nodes, duplicated edges and isolated loops in the graph.

#### Usage

```
cpp_simplify(Graph, keep = NULL, rm_loop = TRUE, iterate = FALSE,
  silent = TRUE)
```
# Arguments

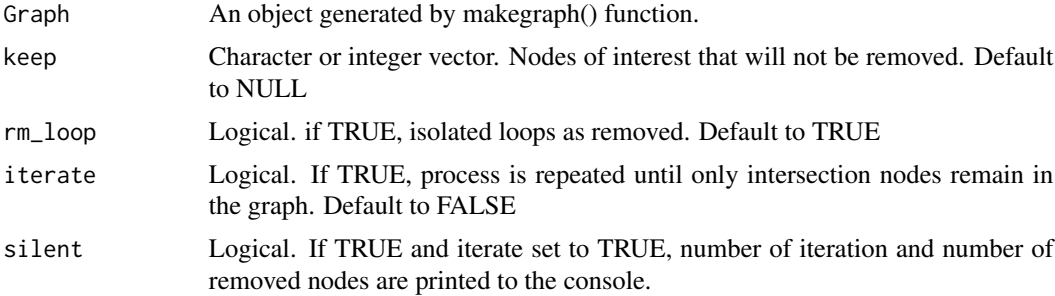

# Details

To understand why process can be iterated, see the package description : [https://github.com/](https://github.com/vlarmet/cppRouting/blob/master/README.md) [vlarmet/cppRouting/blob/master/README.md](https://github.com/vlarmet/cppRouting/blob/master/README.md)

The first iteration usually eliminates the majority of non-intersection nodes and is therefore faster.

# Value

The simplified cppRouting graph

<span id="page-3-0"></span>

# <span id="page-4-0"></span>get\_detour 5

#### Examples

```
#Simple directed graph
edges<-data.frame(from=c(1,2,3,4,5,6,7,8),
                  to=c(0,1,2,3,6,7,8,5),
                  dist=c(1,1,1,1,1,1,1,1))
#Plot
if(requireNamespace("igraph",quietly = TRUE)){
igr<-igraph::graph_from_data_frame(edges)
plot(igr)
}
#Construct cppRouting graph
graph<-makegraph(edges,directed=TRUE)
#Simplify the graph, removing loop
simp<-cpp_simplify(graph, rm_loop=TRUE)
#Convert cppRouting graph to data frame
simp<-to_df(simp)
#Plot
if(requireNamespace("igraph",quietly = TRUE)){
igr<-igraph::graph_from_data_frame(simp)
plot(igr)
}
#Simplify the graph, keeping node 2 and keeping loop
simp<-cpp_simplify(graph,keep=2 ,rm_loop=FALSE)
#Convert cppRouting graph to data frame
simp<-to_df(simp)
#Plot
if(requireNamespace("igraph",quietly = TRUE)){
igr<-igraph::graph_from_data_frame(simp)
plot(igr)
}
```
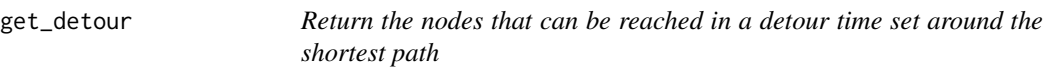

# Description

Return the nodes that can be reached in a detour time set around the shortest path

# Usage

```
get_detour(Graph, from, to, extra = NULL, keep = NULL, long = FALSE)
```
#### **Arguments**

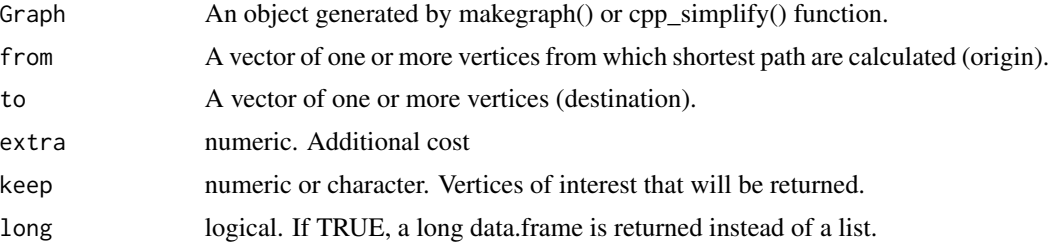

# Details

Each returned nodes *n* meet the following condition :  $SP(o,n) + SP(n,d) < SP(o,d) + t$ with *SP* shortest distance/time, *o* the origin node, *d* the destination node and *t* the extra cost. Modified bidirectional Dijkstra algorithm is ran for each path.

#### Value

List or a data.frame of nodes that can be reached

# Note

'from' and 'to' must be the same length.

# Examples

if(requireNamespace("igraph",quietly = TRUE)){

```
#Generate fully connected graph
gf<- igraph::make_full_graph(400)
igraph::V(gf)$names<-1:400
```

```
#Convert to data frame and add random weights
df<-igraph::as_long_data_frame(gf)
df$dist<-sample(1:100,nrow(df),replace = TRUE)
```

```
#Construct cppRouting graph
graph<-makegraph(df[,c(1,2,5)],directed = FALSE)
```

```
#Pick up random origin and destination node
origin<-sample(1:400,1)
destination<-sample(1:400,1)
```

```
#Compute distance from origin to all nodes
or_to_all<-get_distance_matrix(graph,from=origin,to=1:400)
```

```
#Compute distance from all nodes to destination
all_to_dest<-get_distance_matrix(graph,from=1:400,to=destination,)
```
#Get all shortest paths from origin to destination, passing by each node of the graph

# <span id="page-6-0"></span>get\_distance\_matrix 7

```
total_paths<-rowSums(cbind(t(or_to_all),all_to_dest))
#Compute shortest path between origin and destination
distance<-get_distance_pair(graph,from=origin,to=destination)
#Compute detour with an additional cost of 3
det<-get_detour(graph,from=origin,to=destination,extra=3)
#Check result validity
length(unlist(det))
length(total_paths[total_paths < distance + 3])
}
```
get\_distance\_matrix *Compute all shortest distance between origin and destination nodes.*

#### Description

Compute all shortest distance between origin and destination nodes.

# Usage

```
get_distance_matrix(Graph, from, to, algorithm = "phast",
 allcores = FALSE)
```
# **Arguments**

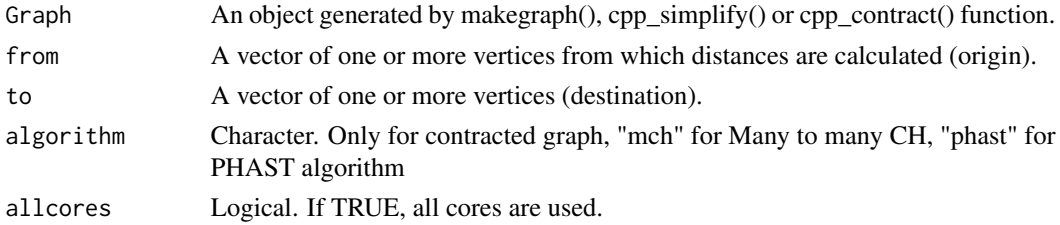

# Details

If graph is not contracted, get\_distance\_matrix() recursively perform Dijkstra algorithm for each 'from' nodes. If graph is contracted, the user has the choice between :

- many to many contraction hierarchies (mch) : optimal for square matrix.
- PHAST (phast) : outperform mch on rectangular matrix

See details in package website : [https://github.com/vlarmet/cppRouting/blob/master/READ](https://github.com/vlarmet/cppRouting/blob/master/README.md)ME. [md](https://github.com/vlarmet/cppRouting/blob/master/README.md)

#### Value

Matrix of shortest distances.

### Examples

```
#Data describing edges of the graph
edges<-data.frame(from_vertex=c(0,0,1,1,2,2,3,4,4),
                  to_vertex=c(1,3,2,4,4,5,1,3,5),
                  cost=c(9,2,11,3,5,12,4,1,6))
#Get all nodes
nodes<-unique(c(edges$from_vertex,edges$to_vertex))
#Construct directed and undirected graph
directed_graph<-makegraph(edges,directed=TRUE)
non_directed<-makegraph(edges,directed=FALSE)
#Get matrix of distance between all nodes in the two graphs
dir_dist<-get_distance_matrix(Graph=directed_graph, from=nodes, to=nodes, allcores=FALSE)
non_dir_dist<-get_distance_matrix(Graph=non_directed, from=nodes, to=nodes, allcores=FALSE)
print(dir_dist)
print(non_dir_dist)
```
get\_distance\_pair *Compute shortest distance between origin and destination nodes.*

# Description

Compute shortest distance between origin and destination nodes.

#### Usage

```
get_distance_pair(Graph, from, to, algorithm = "bi", constant = 1,
 allcores = FALSE)
```
#### Arguments

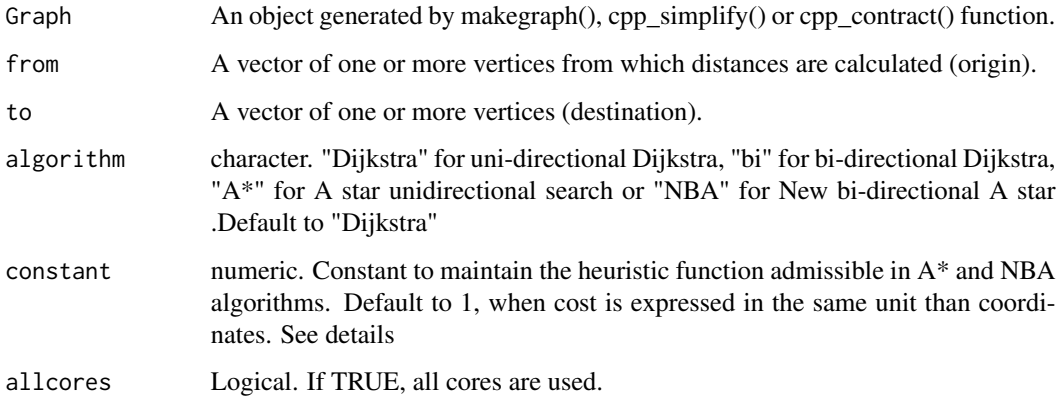

<span id="page-7-0"></span>

# Details

If graph is not contracted, the user has the choice between :

- unidirectional Dijkstra (Dijkstra)
- A star  $(A^*)$  : projected coordinates should be provided
- bidirectional Dijkstra (bi)
- New bi-directional A star (NBA) : projected coordinates should be provided

If the input graph has been contracted by  $cpp$  contract() function, the algorithm is a modified bidirectional search.

In A\* and New Bidirectional A star algorithms, euclidean distance is used as heuristic function. To understand how A star algorithm work, see [https://en.wikipedia.org/wiki/A\\*\\_search\\_](https://en.wikipedia.org/wiki/A*_search_algorithm) [algorithm](https://en.wikipedia.org/wiki/A*_search_algorithm). To understand the importance of constant parameter, see the package description : <https://github.com/vlarmet/cppRouting/blob/master/README.md>

# Value

Vector of shortest distances.

# Note

'from' and 'to' must be the same length.

#### Examples

```
#Data describing edges of the graph
edges<-data.frame(from_vertex=c(0,0,1,1,2,2,3,4,4),
                 to_vertex=c(1,3,2,4,4,5,1,3,5),
                  cost=c(9,2,11,3,5,12,4,1,6))
```

```
#Get all nodes
nodes<-unique(c(edges$from_vertex,edges$to_vertex))
```

```
#Construct directed and undirected graph
directed_graph<-makegraph(edges,directed=TRUE)
non_directed<-makegraph(edges,directed=FALSE)
```

```
#Sampling origin and destination nodes
origin<-sample(nodes,10,replace=TRUE)
destination<-sample(nodes,10,replace=TRUE)
```

```
#Get distance between origin and destination in the two graphs
dir_dist<-get_distance_pair(Graph=directed_graph, from=origin, to=destination, allcores=FALSE)
non_dir_dist<-get_distance_pair(Graph=non_directed, from=origin, to=destination, allcores=FALSE)
print(dir_dist)
print(non_dir_dist)
```
<span id="page-9-0"></span>

# Description

Compute isochrones/isodistances from nodes.

#### Usage

```
get_isochrone(Graph, from, lim, setdif = FALSE, keep = NULL,
  long = FALSE)
```
# Arguments

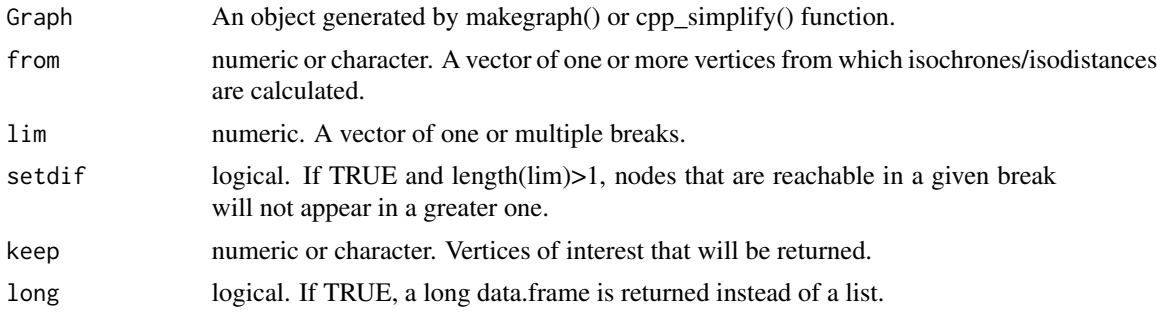

# Details

If length(lim)>1, value is a list of length(from), containing lists of length(lim). For large graph, "keep" argument can be used for saving memory.

#### Value

List or a data.frame containing reachable nodes below cost limit(s).

#### Note

get\_isochrone() recursively perform Dijkstra algorithm for each 'from' nodes and stop when cost limit is reached.

# Examples

```
#Data describing edges of the graph
edges<-data.frame(from_vertex=c(0,0,1,1,2,2,3,4,4),
                 to_vertex=c(1,3,2,4,4,5,1,3,5),
                 cost=c(9,2,11,3,5,12,4,1,6))
```
#Construct directed graph directed\_graph<-makegraph(edges,directed=TRUE)

# <span id="page-10-0"></span>get\_multi\_paths 11

```
#Get nodes reachable around node 4 with maximum distances of 1 and 2
iso<-get_isochrone(Graph=directed_graph,from = "4",lim=c(1,2))
#With setdif set to TRUE
iso2<-get_isochrone(Graph=directed_graph,from = "4",lim=c(1,2),setdif=TRUE)
print(iso)
print(iso2)
```
get\_multi\_paths *Compute all shortest paths between origin and destination nodes.*

# Description

Compute all shortest paths between origin and destination nodes.

#### Usage

get\_multi\_paths(Graph, from, to, keep = NULL, long = FALSE)

### Arguments

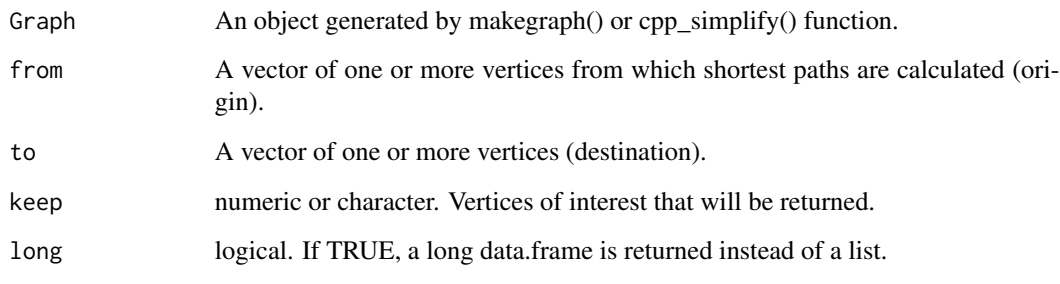

# Details

get\_multi\_paths() recursively perform Dijkstra algorithm for each 'from' nodes.

# Value

List or a data.frame containing shortest paths.

# Note

Be aware that if 'from' and 'to' have consequent size, output will require much memory space.

### Examples

```
#Data describing edges of the graph
edges<-data.frame(from_vertex=c(0,0,1,1,2,2,3,4,4),
                  to_vertex=c(1,3,2,4,4,5,1,3,5),
                  cost=c(9,2,11,3,5,12,4,1,6))
#Get all nodes
nodes<-unique(c(edges$from_vertex,edges$to_vertex))
#Construct directed and undirected graph
directed_graph<-makegraph(edges,directed=TRUE)
non_directed<-makegraph(edges,directed=FALSE)
#Get all shortest paths between all nodes in the two graphs
dir_paths<-get_multi_paths(Graph=directed_graph, from=nodes, to=nodes)
non_dir_paths<-get_multi_paths(Graph=non_directed, from=nodes, to=nodes)
print(dir_paths)
print(non_dir_paths)
```
get\_path\_pair *Compute shortest path between origin and destination nodes.*

#### Description

Compute shortest path between origin and destination nodes.

#### Usage

```
get\_path\_pair(Graph, from, to, algorithm = "bi", constant = 1,keep = NULL, long = FALSE)
```
#### Arguments

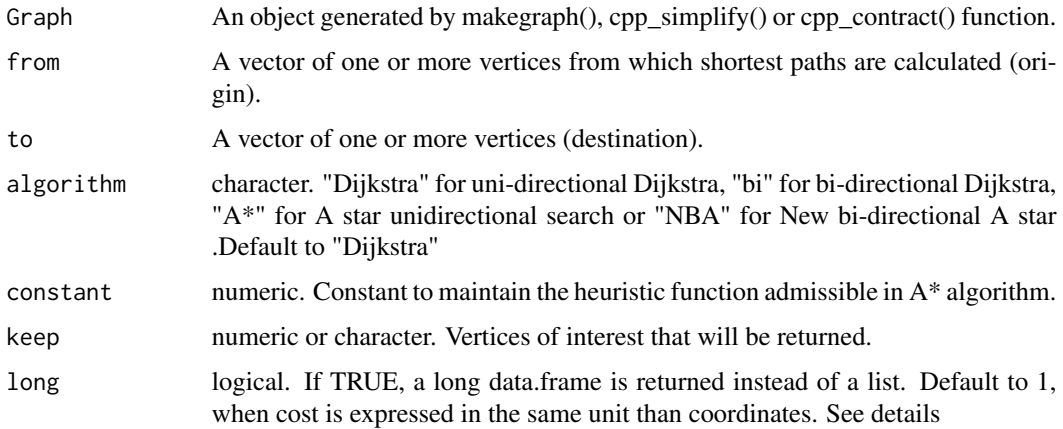

<span id="page-11-0"></span>

# get\_path\_pair 13

# Details

If graph is not contracted, the user has the choice between :

- unidirectional Dijkstra (Dijkstra)
- A star  $(A^*)$  : projected coordinates should be provided
- bidirectional Dijkstra (bi)
- New bi-directional A star (NBA) : projected coordinates should be provided

If the input graph has been contracted by  $cpp$  contract() function, the algorithm is a modified bidirectional search.

In A\* and New Bidirectional A star algorithms, euclidean distance is used as heuristic function. To understand how A star algorithm work, see [https://en.wikipedia.org/wiki/A\\*\\_search\\_](https://en.wikipedia.org/wiki/A*_search_algorithm) [algorithm](https://en.wikipedia.org/wiki/A*_search_algorithm). To understand the importance of constant parameter, see the package description : <https://github.com/vlarmet/cppRouting/blob/master/README.md>

# Value

List or a data.frame containing shortest path nodes between from and to.

# Note

'from' and 'to' must be the same length.

#### Examples

```
#Data describing edges of the graph
edges<-data.frame(from_vertex=c(0,0,1,1,2,2,3,4,4),
                 to_vertex=c(1,3,2,4,4,5,1,3,5),
                  cost=c(9,2,11,3,5,12,4,1,6))
```

```
#Get all nodes
nodes<-unique(c(edges$from_vertex,edges$to_vertex))
```

```
#Construct directed and undirected graph
directed_graph<-makegraph(edges,directed=TRUE)
non_directed<-makegraph(edges,directed=FALSE)
```

```
#Sampling origin and destination nodes
origin<-sample(nodes,10,replace=TRUE)
destination<-sample(nodes,10,replace=TRUE)
```

```
#Get distance between origin and destination in the two graphs
dir_paths<-get_path_pair(Graph=directed_graph, from=origin, to=destination)
non_dir_paths<-get_path_pair(Graph=non_directed, from=origin, to=destination)
print(dir_paths)
print(non_dir_paths)
```
<span id="page-13-0"></span>

# Description

Construct graph

# Usage

makegraph(df, directed = TRUE, coords = NULL)

#### Arguments

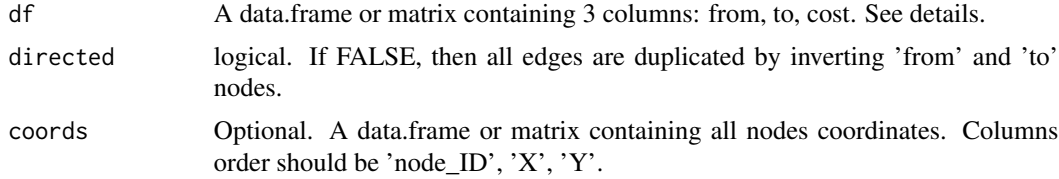

# Details

'from' and 'to' are character or numeric vector containing nodes IDs. 'cost' is a non-negative numeric vector describing the cost (e.g time, distance) between each 'from' and 'to' nodes. coords should not be angles (e.g latitude and longitude), but expressed in a projection system.

# Value

List with two useful attributes for the user :

*nbnode* : total number of vertices *dict\$ref* : vertices IDs

# Examples

```
#Data describing edges of the graph
edges<-data.frame(from_vertex=c(0,0,1,1,2,2,3,4,4),
                  to_vertex=c(1,3,2,4,4,5,1,3,5),
                  cost=c(9,2,11,3,5,12,4,1,6))
```

```
#Construct directed and undirected graph
directed_graph<-makegraph(edges,directed=TRUE)
non_directed<-makegraph(edges,directed=FALSE)
```

```
#Visualizing directed and undirected graphs
if(requireNamespace("igraph",quietly = TRUE)){
 plot(igraph::graph_from_data_frame(edges))
 plot(igraph::graph_from_data_frame(edges,directed=FALSE))
}
```

```
#Coordinates of each nodes
coord<-data.frame(node=c(0,1,2,3,4,5),X=c(2,2,2,0,0,0),Y=c(0,2,2,0,2,4))
```

```
#Construct graph with coordinates
directed_graph2<-makegraph(edges, directed=TRUE, coords=coord)
```
#### to\_df *Convert cppRouting graph to data.frame*

# Description

Convert cppRouting graph to data.frame

# Usage

to\_df(Graph)

# Arguments

Graph An object generated by cppRouting::makegraph() or cpp\_simplify() function.

# Value

Data.frame with from, to and dist column

# Examples

#Simple directed graph

```
edges<-data.frame(from=c(1,2,3,4,5,6,7,8),
to=c(0,1,2,3,6,7,8,5),
dist=c(1,1,1,1,1,1,1,1))
```
#Construct cppRouting graph graph<-makegraph(edges,directed=TRUE)

#Convert cppRouting graph to data.frame

df<-to\_df(graph)

# <span id="page-15-0"></span>Index

```
cpp_contract, 3
cpp_simplify, 4
cppRouting (cppRouting-package), 2
cppRouting-package, 2
```
get\_detour, [5](#page-4-0) get\_distance\_matrix, [7](#page-6-0) get\_distance\_pair, [8](#page-7-0) get\_isochrone, [10](#page-9-0) get\_multi\_paths, [11](#page-10-0) get\_path\_pair, [12](#page-11-0)

makegraph, [14](#page-13-0)

to\_df, [15](#page-14-0)